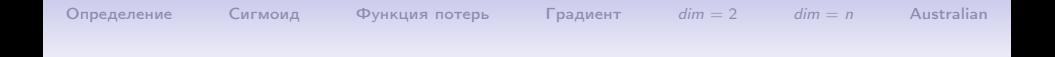

### Одиночный нейрон

#### С.И.Хашин http://math.ivanovo.ac.ru/dalgebra/Khashin/index.html

Ивановский государственный университет

. Иваново-2019

1 / 47

K ロ ▶ K @ ▶ K 할 ▶ K 할 ▶ 이 할 → 900

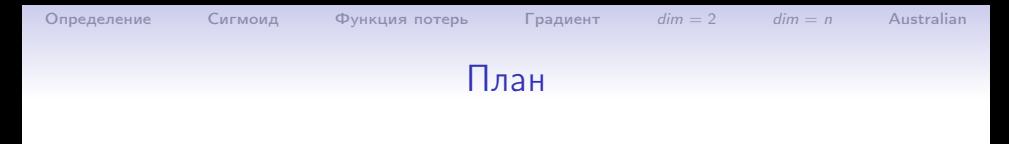

#### [Определение](#page-2-0)

#### [Сигмоид](#page-11-0)

[Функция потерь](#page-14-0)

[Градиент](#page-22-0)

 $dim = 2$  $dim = 2$ 

 $dim = n$  $dim = n$ 

[Australian](#page-44-0)

イロメ イ部メ イモメ イモメー 重  $299$  $2/47$ 

# <span id="page-2-0"></span>Нейрон

Определение 0. Нейроном  $W = (f, \{w_0, \ldots, w_n\})$  будем называть функцию переменных  $(x_1, \ldots, x_n)$  вида

$$
W(x_1,\ldots,x_n)=f(w_0+w_1x_1+\cdots+w_nx_n),
$$

где  $w_i$  – внутренние параметры нейрона (весовые коэффициенты) и  $f - (nepegaroyha)$  функция.

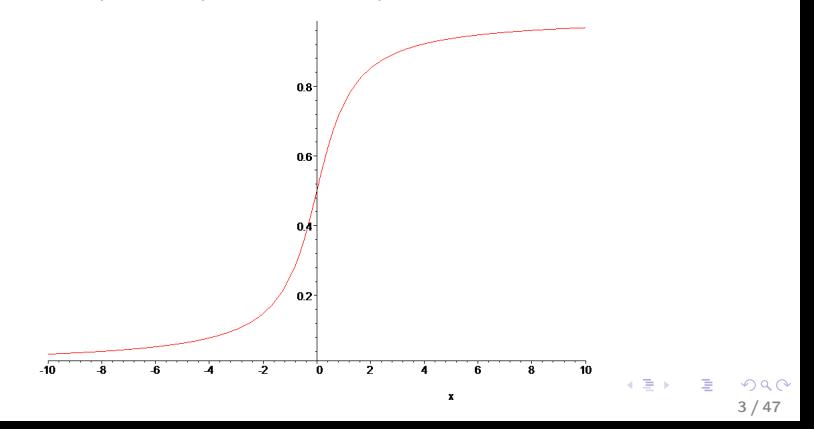

 $Gamma$   $dim = 2$ 

 $dim = n$ Australian

### Обучение одного нейрона

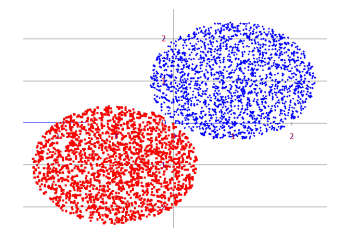

$$
L = w_0 + w_1x_1 + \cdots + w_nx_n.
$$

На  $A: L > 0$ , на  $B: L < 0$ . Коррекция-А:  $w_0 + +$ ;  $w_i + = x_i$ ; Коррекция-*В*:  $w_0 - 2$ ;  $w_i - 2x_i$ ; Теорема Новикова: если есть решение, то обучение закончится за конечное время.

 $dim = n$ 

# Обучение одного нейрона (neuron AB.csv)

- A: 0.00 0.00 7.00, B:10.0010.00 7.00; 1000 points
- $-4.8627, -2.7670$ Α,
- B, 15.1039, 6.7192
- $-6.1315, -0.5620$ Α,
- B, 8.7361, 9.4905

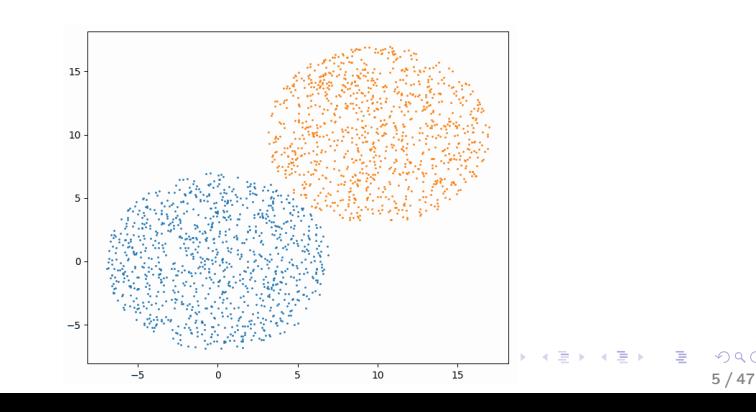

```
Определение
```
# Обучение одного нейрона

```
def load_data_01(fname):
```

```
"" читаем обучающие данные из fname, return Y, X
Y: A \rightarrow 0. B \rightarrow 1
```
 $, , ,$ 

```
X = np.genfromtxt(fname, skip_header=1, delimiter=',',
   usecols=(1,2)
```

```
Ys = np.genfrontxt(fname, skip\_header=1, delimiter=',',usecols = (0), dtype = str)Y = np{\text{.}zeros(len(X), dtype=int)}Y[Y_{S} == Y_{B'}] = 1
```

```
return Y, X
```

```
Y, X = load_data_01('neuron_AB.csv')print(X[:4])print(Y[:4])
```

```
Определение
```
# teach  $01(Y,X)$

```
def teach_01(Y, X): # обучение, возвращаем w0, w
    w0, w=0, np{\text{ zeros}}(2)N = len(X)for i in range(10): # 10 эпох обучения
        n_{corr} = 0 # счётчик коррекций
        for i in range(N):
             result = w0 + np.dot(w, X[i])if Y[i] == 0 and result \le 0:
                 w0 \leftarrow 1; w \leftarrow X[j]n corr += 1if Y[i] == 1 and result >= 0:
                 W0 = 1; W = X[i]n corr += 1print(f'epoch \{i\}, n_corr = \{n_corr\})if n_corr==0: break
    return w0, w
                                        K ロ ▶ K @ ▶ K 할 ▶ K 할 ▶ 이 할 → 900
```
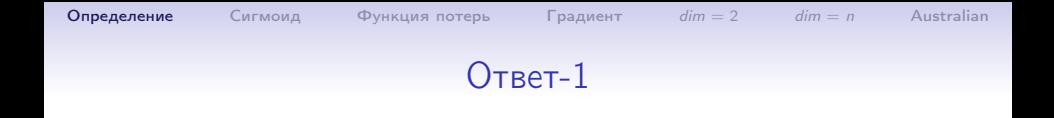

K ロ ▶ K @ ▶ K 로 ▶ K 로 ▶ 『 콘 』 K 9 Q @

 $8/47$ 

```
Y, X = load_data_01('neuron_AB.csv')w0, w = teach_01(Y, X)print(f'w = \{w0:8.4f\}', w)
```

```
>epoch 0, n_corr=37
>epoch 1, n_corr=0
>w = 23.0000 [-2.0623 -2.433 ]
```
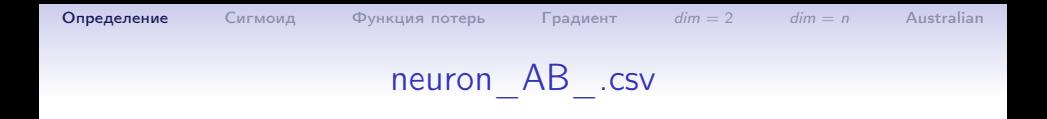

Скопируем файл neuron AB.csv в neuron AB .csv и немного испортим:

A: 0.00 0.00 7.00, B:10.0010.00 7.00; 1000 points

K ロ ▶ K @ ▶ K 할 ▶ K 할 ▶ 이 할 → 900

 $9/47$ 

- В, -4.8627, -2.7670 было А
- А, 15.1039, 6.7192 было В
- A,  $-6.1315$ ,  $-0.5620$
- B, 8.7361, 9.4905
- A, 3.1778, 3.7589

 $\cdots$ 

```
Определение
```
# $O$ TRAT- $2$

```
Y, X = load_data_01('neuron_AB_csv')w0, w = \text{teach}_01(Y, X)print(f'w = \{w0:8.4f\}'. w)
```
- >epoch 0, n\_corr=83
- >epoch 1, n\_corr=48
- >epoch 2, n\_corr=35
- >epoch 3, n\_corr=54
- >epoch 4, n\_corr=47
- >epoch 5, n\_corr=35
- >epoch 6, n\_corr=11
- >epoch 7, n\_corr=20
- >epoch 8, n\_corr=37
- >epoch 9, n\_corr=37
- $>w=105.0000$   $[-11.8813 -8.6166]$

# Нейрон

Определение. Нейроном  $W = (f, \{w_0, \ldots, w_n\})$  будем называть функцию переменных  $(x_1, \ldots, x_n)$  вида

$$
W(x_1,\ldots,x_n)=f(w_0+w_1x_1+\cdots+w_nx_n),
$$

где  $w_i$  — внутренние параметры нейрона (весовые коэффициенты) и  $f$  — передаточная или активаторная функция, в данном случае «сигмоид»  $f(x) = \frac{1}{1 + e^{-x}}$ .

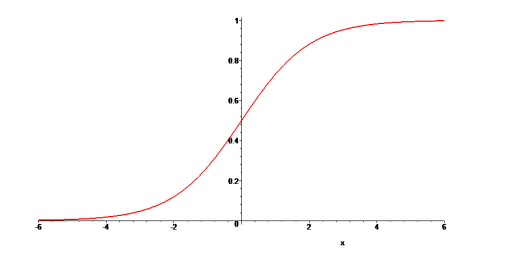

イロメ イ押メ イヨメ イヨメ  $11/47$ 

 $dim = n$ 

### Передаточная функция: сигмоид

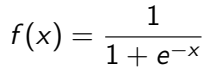

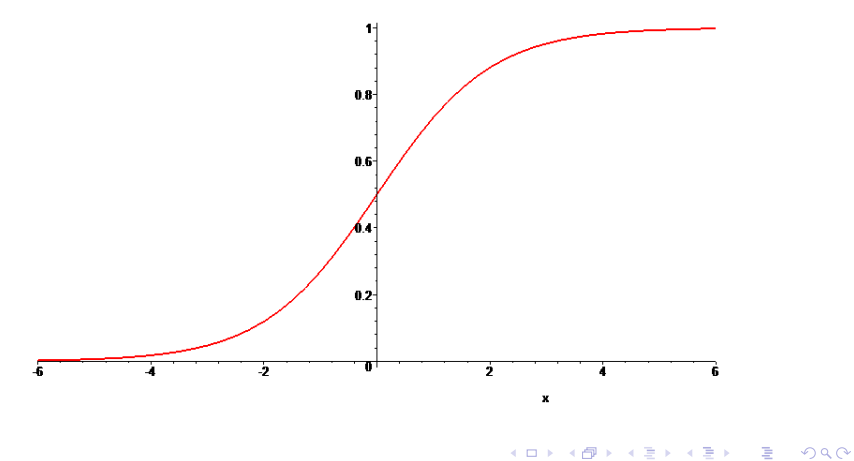

<span id="page-11-0"></span> $12/47$ 

### Сигмоид, таблица

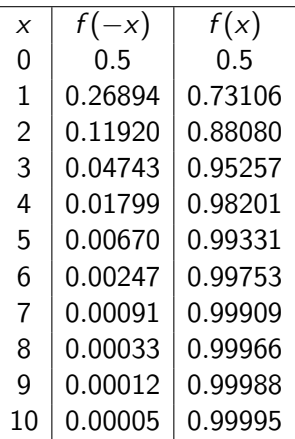

# Обучающая матрица

Строки обучающей матрицы Х являются обучающими векторами

$$
X = \left(\begin{array}{c} X_0 \\ X_1 \\ \cdots \end{array}\right) = \left(\begin{array}{ccc} x_{01} & \cdots & x_{0,k} \\ x_{11} & \cdots & x_{1,k} \\ \cdots & \cdots & \cdots \end{array}\right)
$$

Для каждого обучающего вектора  $X_i$  мы знаем верный ответ  $Y_i$ — либо 0, либо 1.

Наша задача: подобрать параметры нейрона  $(w_0, w_1, \ldots, w_k)$ так, чтобы  $Y_i \approx W(x_1, \ldots, x_n)$ . Более точно, чтобы сумма квадратов отклонений была бы минимальной:

$$
S=\sum S_i=\sum |W(X_i)-Y_i|.
$$

K ロ ▶ K @ ▶ K 할 ▶ K 할 ▶ → 할 → 9 Q @  $14/47$ 

 $dim = n$ 

### Минимизация функции потерь

Таким образом, задача сводится к минимизации функции (потерь)

$$
S=\sum S_i=\sum |W(X_i)-Y_i|.
$$

Так как

$$
W(X_i) = W(x_{i,1},\ldots,x_{i,n}) = f(w_0 + w_1x_{i1} + \cdots + w_nx_{in}),
$$

**TO** 

$$
S=\sum |f(w_0+w_1x_{i1}+\cdots+w_nx_{in})-Y_i|.
$$

где сумма берётся по всем строкам обучающей матрицы

$$
X_i=(x_{i1},\ldots,x_{in})
$$

и соответствующим значениям  $Y_i$ , то есть

$$
S=S(w_0,w_1,\ldots,w_n).
$$

<span id="page-14-0"></span> $15/47$ 

**KORK EXTERNS ON A BY** 

 $dim = n$ 

### Минимизация функции потерь

В нашем примере матрицы  $Y, X$  имеют вид:

- A: 0.00 0.00 7.00, B:10.0010.00 7.00; 1000 points
- A,  $-4.8627$ ,  $-2.7670$
- B, 15.1039, 6.7192
- A,  $-6.1315$ ,  $-0.5620$
- B, 8.7361, 9.4905

 $\cdots$ 

то есть  $n = 2$  и S является функцией от 3-х переменных:

$$
S=S(w_0,w_1,w_2).
$$

K ロ ▶ K @ ▶ K 할 ▶ K 할 ▶ 이 할 → 900  $16/47$ 

Для примера, найти минимум функции:

$$
f(x) = 1 - x + x^2 + x^3
$$

на отрезке  $[0,1]$ .

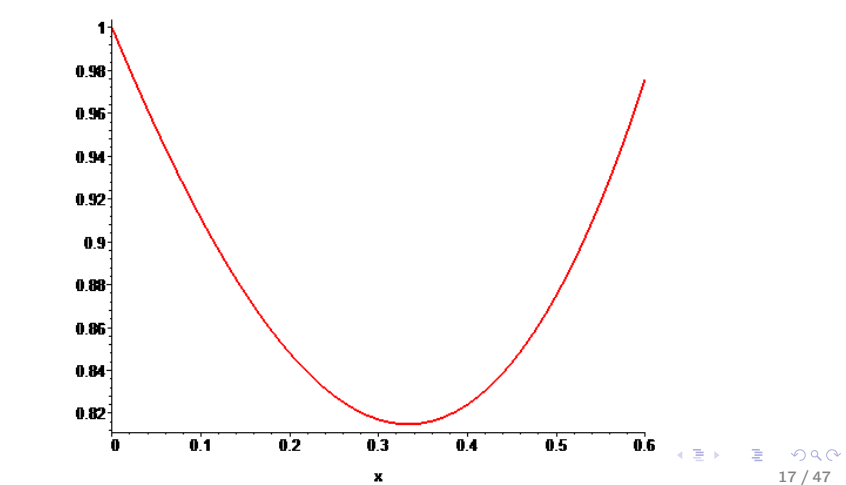

Сигмоид

 $dim = n$ 

### Минимизация в размерности 1

На самом деле, за пределами отрезка [0,1] функция ведёт себя так:

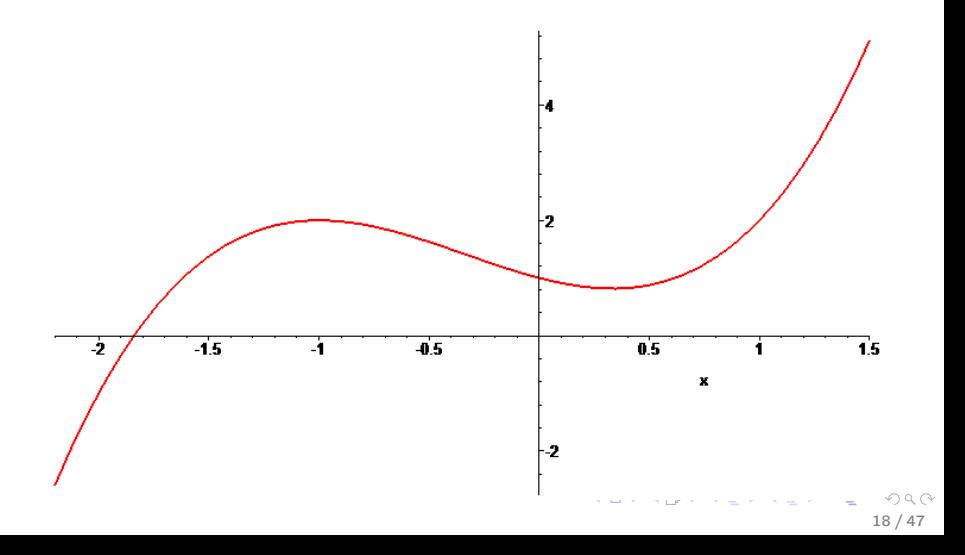

Покажем на одном графике и функцию  $f(x)$  и её производную  $f'(x)$ :

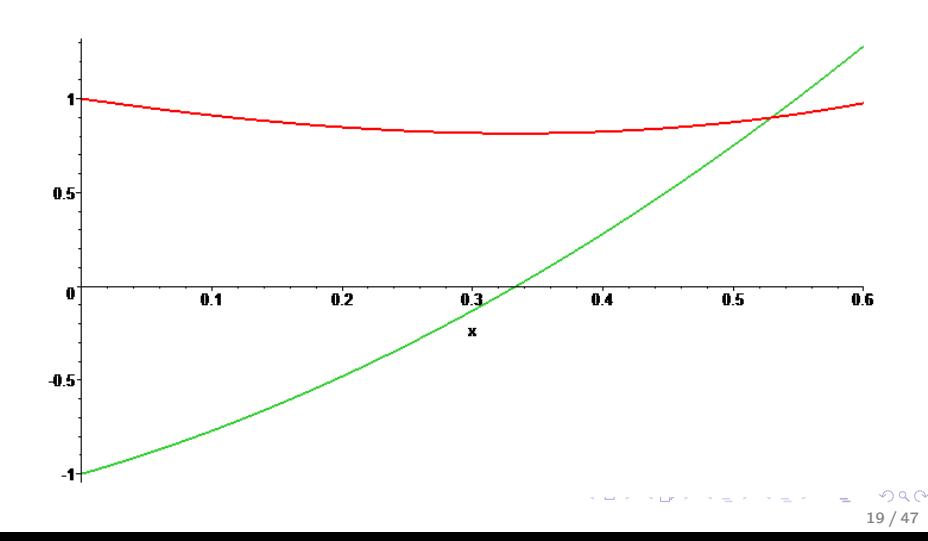

```
def f(x): return 1-x+x*x+2+x*x+3def df(x): return -1+2*x+3*x**2
```

```
def gradient_descent(f, df, x0, LR):
   , , ,
```
Нахождение минимума функции одной переменной методом градиентного спуска : param f: минимизируемая фукнция : param df: её производная : param x0: начальное значение : param LR: скорость обучения  $:$ return $:$ 

 $, , ,$ 

```
def gradient_descent(f, df, x0, LR):
  eps = 1e-8 # минимальное улучшение за однин шаг
  SO = f(x0)for iStep in range(100):
    x1 = x0 - LR*df(x0)if x1<0 or x1>1: break
    S1 = f(x1)if S1 > S0-eps: break # слишком малое улучшение
    print(f'{iStep:4d},{x1:9.7f},{S1:9.7f},{S0-S1:8.1e}')
    x0, S0 = x1, S1return x0, S0
```
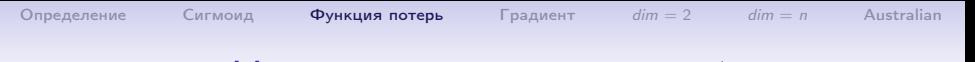

```
x0 = 1LR = 0.1print(gradient_descent(f, df, x0, LR))
```
Задание. Для той же самой функции  $f(x)$  и её производной попробуйте разные начальные точки  $x_0 = (0, 1, 0.5, 2, ...)$  и различную скорость обучения

 $LR = (1, 0.5, 0.3, 0.2, 0.15, 0.1, 0.01, 0.001, 0.0001, ...)$ 

**KOR KAR KERKER E KORA** 

 $22/47$ 

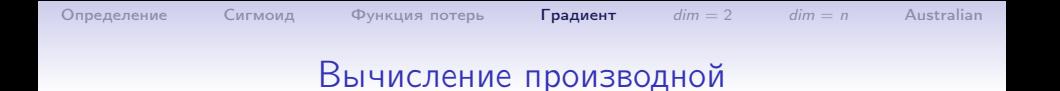

#### По определению:

$$
f'(x) = \lim_{\varepsilon \to 0} \frac{f(x+\varepsilon) - f(x)}{\varepsilon}
$$

Для приближённого вычисления выбираем достаточно малое  $\varepsilon$ и полагаем

<span id="page-22-0"></span>
$$
f'(x) \approx \frac{f(x+\varepsilon)-f(x)}{\varepsilon}
$$

Замечание. Не стоит брать  $\varepsilon$  уж слишком малым. В задачах машинного обучения вполне достаточно взять  $\varepsilon=10^{-6}.$ 

#### Численное вычисление производной

```
def df_{num}(f, x,eps=1e-6):
   "" численное вычисление производной
   : param f: дифференцируемая функция
   : param x: точка
   :param eps: epsilon
   : return: f'(x)ерs - параметр по умолчанию!
   , , ,return (f(x+eps)-f(x))/epsfor i in range(-20, 20):
 x = i/10print(f'(x:5.1f), \{df(x):7.4f\}, \{df\_num(f, x) - df(x):7.2e\})
```
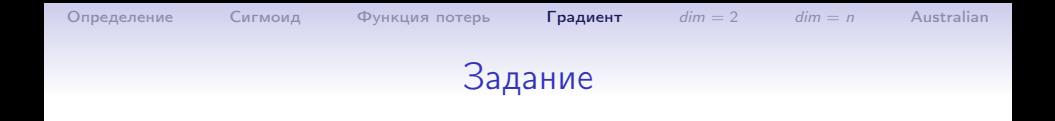

Найдите минимум функции, но с заменой точной производной на численно найденную.

```
def df1(x): return df_number(m(f, x)
```
### Проблема локальных минимумов

 $f(x) = x^2 + 0.1 \cos 50x$ 

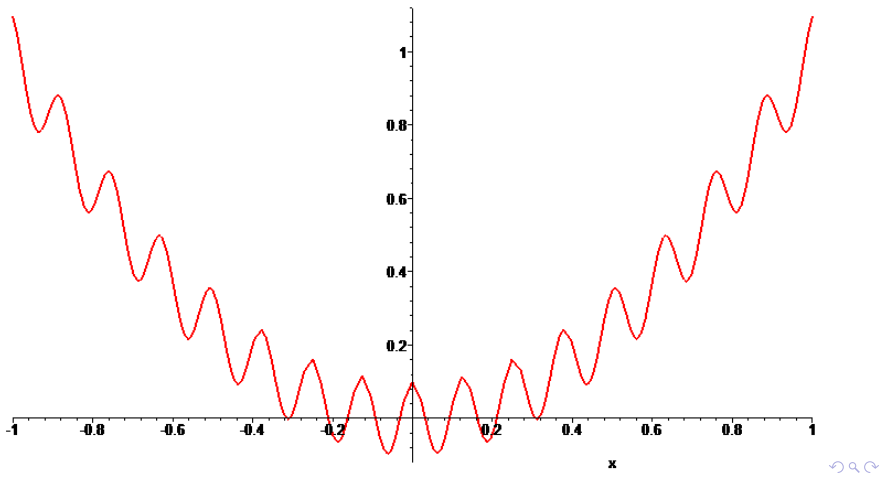

 $26/47$ 

Определение

### Градиент

$$
f(x, y) = \cos x \cos y
$$

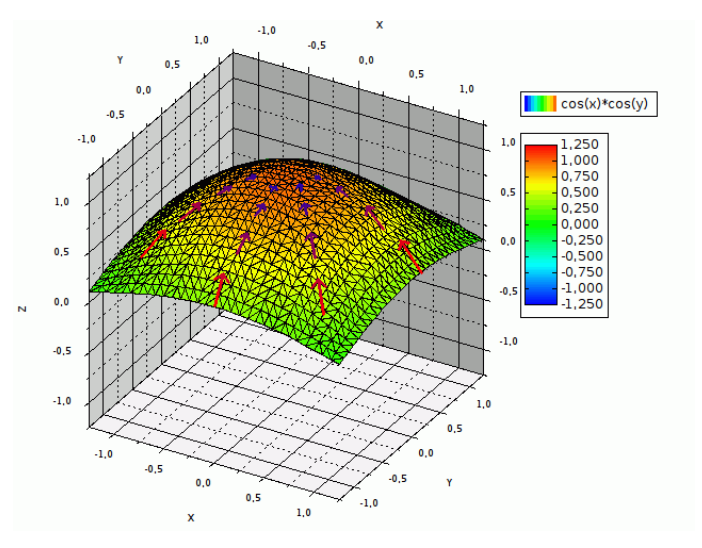

<span id="page-26-0"></span> $299$ Ε  $27/47$ 

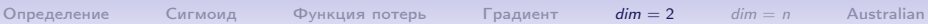

### Градиент

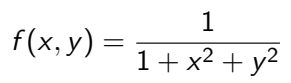

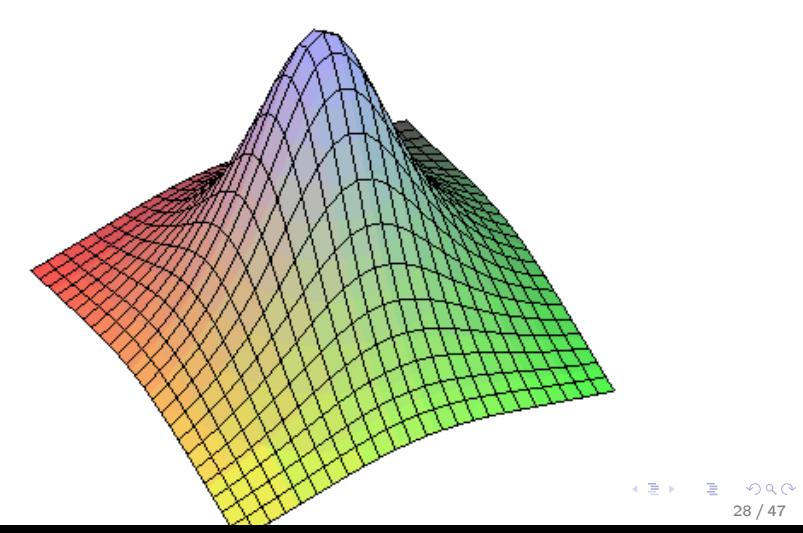

#### Градиент

Вектор градиента

$$
\nabla f(x, y) = \left(\frac{\partial f}{\partial x}, \frac{\partial f}{\partial y}\right)
$$

показывает направление наибольшего роста функции  $f(x, y)$ 

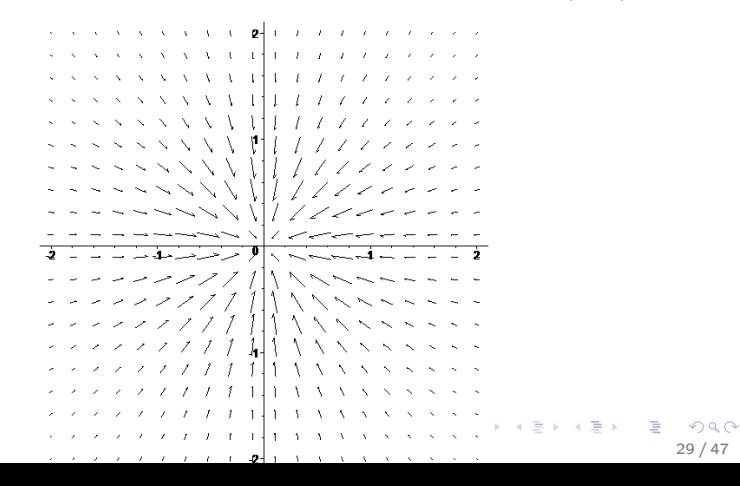

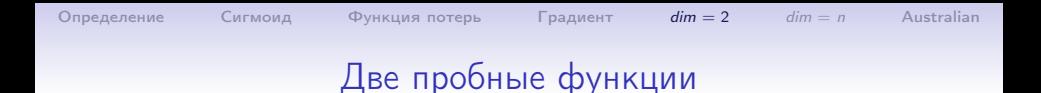

```
def f1(x,y): return x**2 + y**2def df1(x,y): return [???, ???]
```

```
def f2(x,y): return 5-8*x-2*y+5*x**2-2*x*y+2*y**2
def df2(x,y): return [???, ???]
```
30 / 47

K ロ > K @ > K ミ > K ミ > → ミ → K O Q O

```
print(f1(1, 0.1))print(df1(1, 1))
```
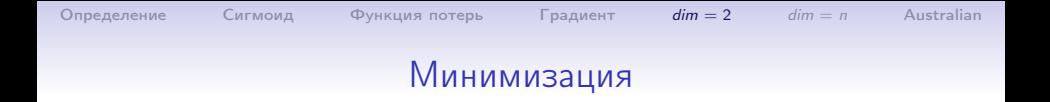

```
def gradient_descent2(f, df, x0, y0, LR):
    , , ,Нахождение минимума функции двух переменных
    методом градиентного спуска
    : param f: минимизируемая фукнция
    : param df: её производная
    : param x0, y0: начальная точка
    : param LR: скорость обучения
    :return: найденные х, у и f(x,y), , ,
```
#### Минимизация

```
def gradient_descent2(f, df, x0, y0, LR):
  eps = 1e-8 # минимальное улучшение за один шаг
  SO = f(x0, y0)for iStep in range(100):
    dx, dy = df(x0, y0)x1, y1 = x0 - LR*dx, y0 - LR*dyif x1<-5 or x1>5: break
    if v1<-5 or v1>5: break
    S1 = f(x1,y1)if S1 > S0-eps: break # слишком малое улучшение
    print(f'{iStep:4d}, pnt({x1:9.7f}, {y1:9.7f}),',
          f'S = \{S1:9.7f\}, dS = \{S0-S1:8.1e\}x0, y0, S0 = x1, y1, S1return x0, y0, S0
```
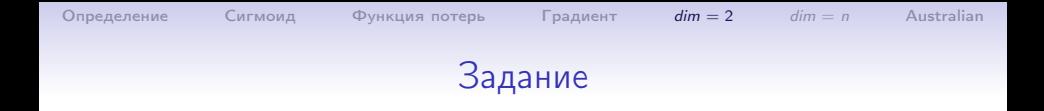

Задание. Для функций  $f1(x, y)$ ,  $f2(x, y)$  попробуйте разные начальные точки и различную скорость обучения

 $LR = (1, 0.5, 0.3, 0.2, 0.15, 0.1, 0.01, 0.001, 0.0001, ...)$ 

for LR in  $(1, 0.4, 0.2, 0.1, 0.01, 0.0001)$ :

. . .

При этот отладочный print внутри функции лучше отключить. Измените функцию gradient descent так, чтобы она возвращала ещё и количество шагов.

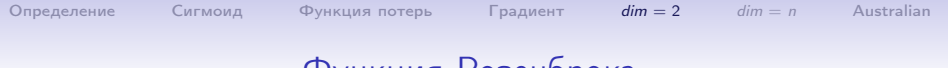

#### Функция Розенброка

Реализуйте функцию Розенброка и её градиент:

$$
f(x,y) = (1-x)^2 + 100(y-x^2)^2
$$

34 / 47

K ロ > K @ > K ミ > K ミ > → ミ → K O Q O

Она имеет минимум 0 в точке (1,1).

```
def Rozenbrok(x,y): return ???
def dRozenbrok(x,y): return [???, ???]
```

```
print(Rozenbrok(1,1))
print(dRozenbrok(1,1))
```

```
Определение
```
#### Australian

#### Численное вычисление производной

```
def df_num2(f, x, y, eps=1e-6):
  , , ,численное вычисление производной
  :param f: дифференцируемая функция (x,y)
  : param x, y: точка
  :param eps: epsilon
  :return: [df/dx, df/dy], , ,fxy = f(x,y)return [(f(x+eps, y)-fxy)/eps, (f(x, y+eps)-fxy)/eps]
```
Проверить для функций  $f_1(x, y)$ ,  $f_2(x, y)$ .

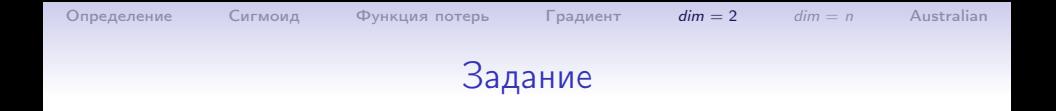

#### Найдите минимум функции

$$
f_3(x, y) = 1 - e^{x+y}(x^2 - 2y^2)
$$

イロメ イ団メ イミメ イモメ

G.

 $299$  $36/47$ 

На Максиме:

$$
f(x,y):=1-\%e^{x+y}*(x^2-2*y^2);
$$
plot3d(f(x,y), [x,-5,-3], [y,1,2.1])\$

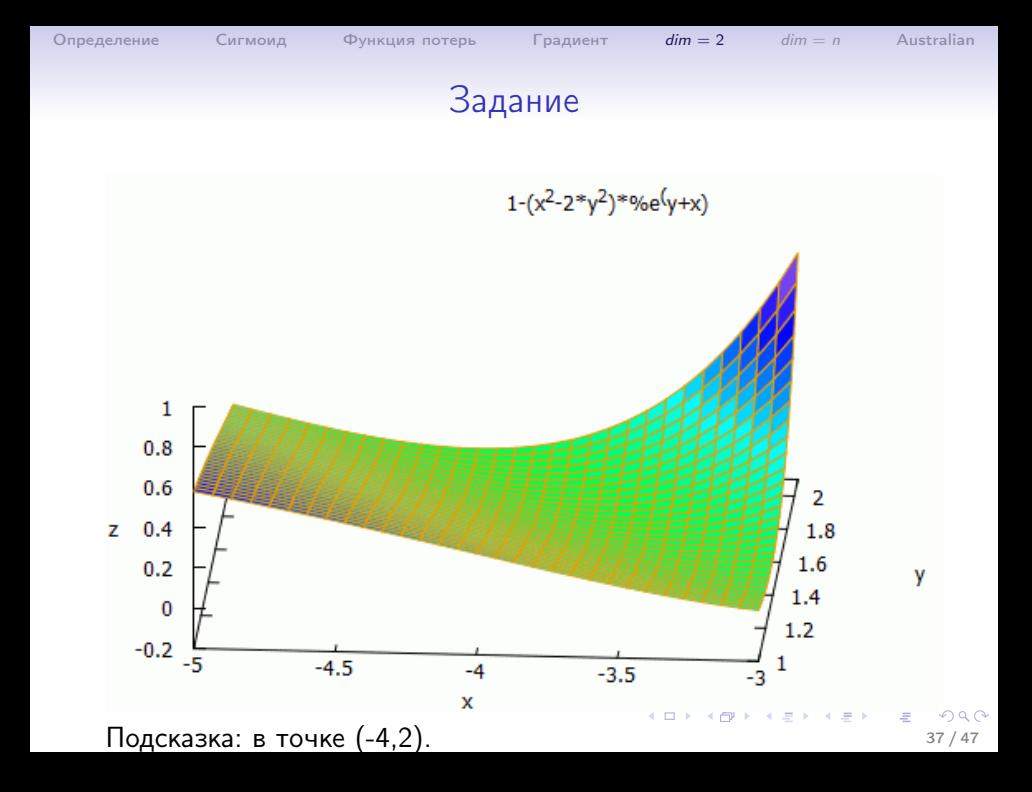

#### Минимизация функции от п переменных

```
def gradient_descent(f, df, w0, LR):
  , , ,Нахождение минимума функции n переменных
  методом градиентного спуска
  : param f: минимизируемая фукнция
  :param df: её производная
  : param w0: начальная точка
  : param LR: скорость обучения
  :return: найденную точку w и f(w)
  , , ,
```
### Минимизация функции от n переменных

```
def gradient_descent(f, df, w0, LR):
  eps = 1e-10 # минимальное улучшение за один шаг
  w0 = np.array(w0)SO = SI = f(w0)iStep=-1
  for iStep in range(100):
    w1 = w0 - LR*np.array(df(w0))if np.linalg.norm(w1)>10: break
    S1 = f(w1)if S1 > S0-eps: break # слишком малое улучшение
    print(f'{iStep:4d}, {w1}, {S1:13.10f}, {S0-S1:8.1e}')
    w0, SO = w1, SIreturn w0, S0, iStep
```
Проверить для функций  $f_3(x, y)$ ,  $df_3(x, y)$ .

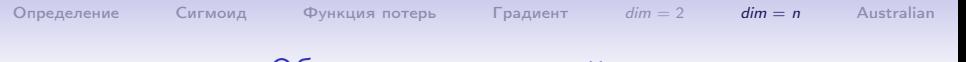

### Обучение одного нейрона

У нас имеется матрица из обучающих векторов  $X$  размера  $N\times 2$  и вектор ответов Y той же длины. Наша задача — найти три числа  $(w_0, w_1, w_2)$ , минимизирующие функцию потерь

$$
S(w_0, w_1, w_2) = \sum S_i = \sum |f(w_0 + w_1x_{i0} + w_2x_{i1}) - y_i|
$$

где  $(x_{i0}, x_{i1}) - i$ -я строка матрицы X и  $f(t)$  — передаточная функция «сигмоид»:

$$
f(t) = \frac{1}{1 + e^{-t}}, \quad f'(t) = \frac{e^{-t}}{(1 + e^{-t})^2}.
$$

K ロ ▶ K @ ▶ K 할 ▶ K 할 ▶ → 할 → 9 Q @  $40/47$ 

### Частные производные

$$
S_i = |f(w_0 + w_1x_{i0} + w_2x_{i1}) - y_i|
$$

или

$$
S_i = \begin{cases} f(w_0 + w_1 x_{i0} + w_2 x_{i1}) & \text{ecnu } y_i = 0 \\ 1 - f(w_0 + w_1 x_{i0} + w_2 x_{i1}) & \text{ecnu } y_i = 1 \end{cases}
$$

$$
\frac{\partial S_i}{\partial w_0} = \pm f'(\ldots)
$$

$$
\frac{\partial S_i}{\partial w_1} = \pm f'(\ldots) \cdot x_{i0}
$$

$$
\frac{\partial S_i}{\partial w_2} = \pm f'(\ldots) \cdot x_{i1}
$$

где знак «+» выбирается, если  $y_i == 0$  и «-» иначе.

### Обучение одного нейрона

```
def Sigmoid(x): return 1/(1+np.exp(-x))
```

```
def Si(w, Xi, Yi):
    fw = Sigmoid(w[0]+np.dot(w[1:],Xi))
    return fw if Yi==0 else 1-fw
```

```
def dSi(w, Xi, Yi):t = np.exp(-w[0] - np.dot(w[1:], Xi))fs = t/(1+t)**2if Yi == 1: fs = -fs# с добавленной 1 в начале массива
    return fs*np.insert(Xi, 0, 1)
```
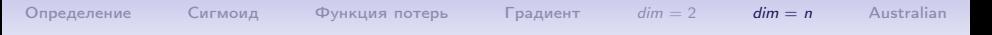

#### Обучение одного нейрона

```
def S(w): # функция потерь
    global X, Y
    s = 0for i, Xi in enumerate(X):
        s += Si(w, Xi, Y[i])return s/len(X)
def dS(w): # градиент функции потерь
    global X, Y
    ds = np{\cdot}zeros(X,\text{shape}[1]+1)for i, Xi in enumerate(X):
        ds += np.array(dSi(w, Xi, Y[i]))
```
return ds/len(X)

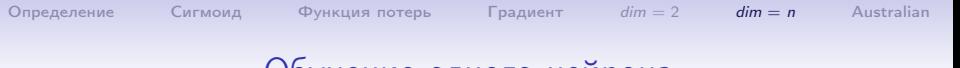

44 / 47

K ロ ▶ K @ ▶ K 할 ▶ K 할 ▶ 이 할 → 900

```
Обучение одного нейрона
```

```
Y, X = load_data_01('neuron_AB.csv')
LR = 0.1w0 = np.array((1,2,3))res = gradient_descent(S, dS, w0, LR)
print(f'LR={LR:8.6f} steps={res[2]:6d} ',
      f'F(\{res[0] \}) = \{res[1]:8.2e\}'
```
# <span id="page-44-0"></span>На примере UCI Australian.csv

#### def UCI\_Australian(): # работаем на файле UCI\_Australian global Y,X csv = np.loadtxt("UCI\_Australian.csv", skiprows=1,  $delimiter=',')$  $print(csv.shape)$  $Y = \text{csv}[:, 0]; X = \text{csv}[:, 1:]$  $mx = X.shape[1]$ # нормализуем столбцы матрицы Х X -= X.mean(axis=0) # Из каждого столбца матрицы X # вычесть его среднее значение X /= X.std(axis=0) # Каждый столбец матрицы X поделить # на его ср. кв. отклонение  $I.R = 0.5$  $w0 = npu$ . linspace  $(0, 1, mx+1)$  $res = gradient\_descent(S, dS, w0, LR)$  $print(res)$ K ロ ▶ K @ ▶ K 할 ▶ K 할 ▶ 이 할 → 900  $45/47$

# На примере UCI\_Australian.csv, ROC кривая

def UCI\_Australian(): # работаем на файле UCI\_Australian

```
...
print(res)
w = res[0] # рассчитанный вектор w
cx, cy = [] , []for ib in range(-60, 150):
    TP, FP, FN, TN = TP_FP_FN_TN(X, Y, w, ib/6)cx.append(FP / (FP + TN))cy.append(TP / (TP + FN))print(f')AUC = \{AUC(cx, cy): 7.4f\}plt.scatter(cx, cy, s=1, color='red')
plt.show()
```
<span id="page-45-0"></span>K ロ ▶ K @ ▶ K 할 ▶ K 할 ▶ → 할 → 9 Q @

### UCI Australian.csv, ROC кривая

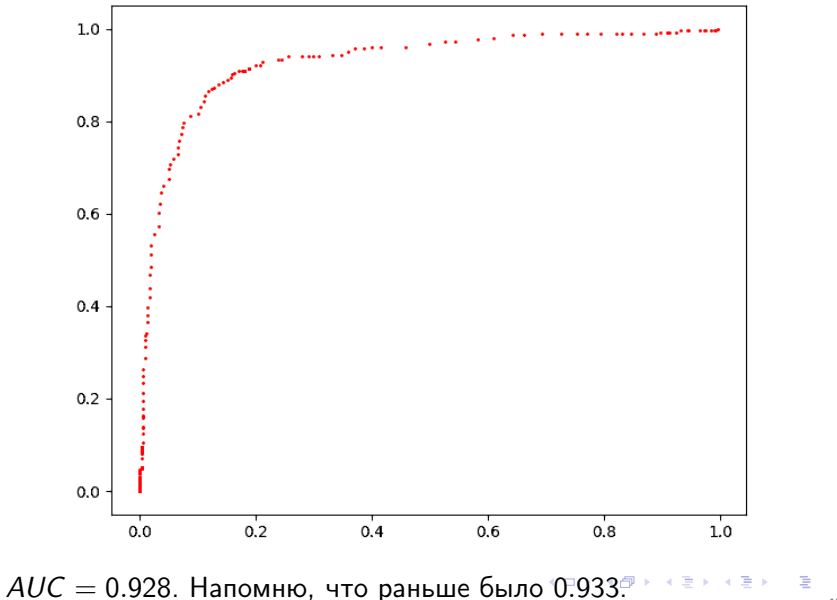

<span id="page-46-0"></span> $\Omega$  $47/47$